# **Table of Contents**

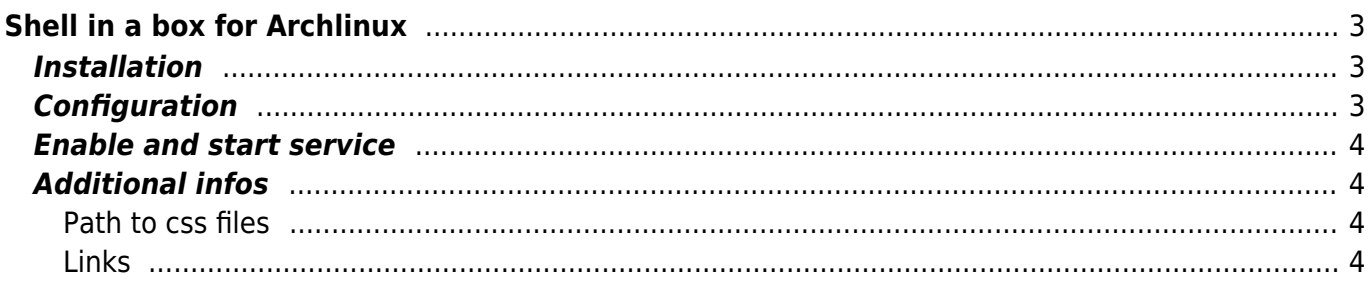

# <span id="page-2-0"></span>**Shell in a box for Archlinux**

An AJAX web-based fullscreen terminal emulator where you can mark an copy text (depending on your browser, according to my tests opera is optimal). Forget Ajaxterm!

```
note
       Work in Progress
```
You find shellinabox in the [AUR.](https://aur.archlinux.org)

#### <span id="page-2-1"></span>**Installation**

Using aurget

aurget -S shellinabox

or manual

```
wget https://aur.archlinux.org/packages/sh/shellinabox/shellinabox.tar.gz
tar xvzf shellinabox.tar.gz
cd shellinabox
wget http://shellinabox.googlecode.com/files/shellinabox-2.14.tar.gz
# you need several dependings
makepkg
sudo pacman -U shellinabox-2.14-2-x86_64.pkg.tar.xz
```
### <span id="page-2-2"></span>**Configuration**

To get an ssh login on the machine shellinabox is running on use –service=/:SSH. I had it running with login service but don't get it again.

edit /etc/conf.d/shellinaboxd and set the options

```
--background=/var/run/shellinaboxd.pid --port=8888 --service=/:SSH --
css=/usr/share/doc/shellinabox/white-on-black.css --cert=/tmp/
```
or other if you like

```
 WebProxy could access the shell.
```
The certificate in tmp because shellinabox create the certificate himself while running as nobody so it needs a place where it could write

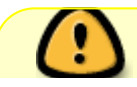

This configuration is open for all the world. I recommend to use this behind an HTTP

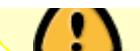

proxy which gives a bit security.

# <span id="page-3-0"></span>**Enable and start service**

systemctl enable shellinaboxd systemctl start shellinaboxd

# <span id="page-3-1"></span>**Additional infos**

#### <span id="page-3-2"></span>**Path to css files**

- ./usr/share/doc/shellinabox/white-on-black.css
- ./usr/share/doc/shellinabox/black-on-white.css
- ./usr/share/doc/shellinabox/color.css
- ./usr/share/doc/shellinabox/monochrome.css

#### <span id="page-3-3"></span>**Links**

[http://www.linuxintro.org/wiki/Shell\\_in\\_a\\_box](http://www.linuxintro.org/wiki/Shell_in_a_box)

From: <https://www.eanderalx.org/>- **EanderAlx.org**

Permanent link: **<https://www.eanderalx.org/linux/shellinabox?rev=1364325928>**

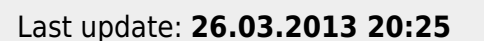

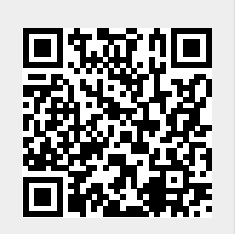